**Icalc Free Download [Mac/Win]**

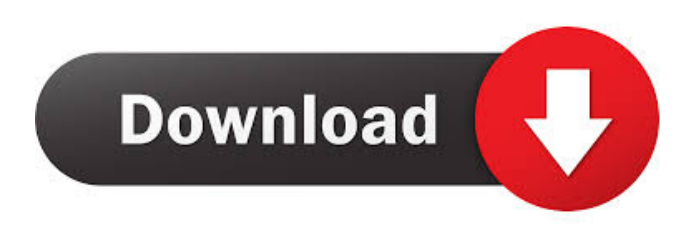

**Icalc Crack License Key [32|64bit]**

\* A calculator that reads user defined java packages \* An easy-to-use program that makes it fun to solve the most difficult problems \* Easily import java packages using the command line \* Export to Json, properties, ascii and html \* Simple syntax and complex conditional statements \* Direct support for all

major programming languages \* Calculate difference and interval. \* Calculate arithmetic, geometric, statistics, trigonometric and exponential sums. \* Calculate the probability of an event given a probability and a conditional statement. \* A tool that makes you enjoy solving mathematical problems. [Overview] \* A handy program to import java packages \* Easily work with multiple variables  $*$  Conditional structure, easy to create complex algorithms \* A powerful tool for solving mathematical problems \* Direct support for all major

programming languages \* Simple syntax and complex conditional statements \* Calculate differences, intervals and a whole lot more [Features] \* Import java packages and solve any type of math problem \* Support for all major programming languages, including Java, JavaScript, Scala, Ruby, PHP, Python, and many more \* Support for expression and conditional \* Calculate difference, interval and mathematical operations \* Provides support for scientific calculator with a user defined math package [Installation] \* Install it from the link below [Screenshots] [How to

use] [1] Import java packages Simply insert the java packages you want into the "CalcCalculate.java" folder in the android project. \* Import java packages using the console \$ icalc -p java -p math -p common [2] Set the variables To set the variables, first add a '@' sign and then the variables you want. To find the variables, click "Calculate" in the settings. To set the variables using the console, simply type @x, @y, @z [3] Write your code The easiest way to write the code is to use the "+" button, however the other buttons also work, which will be

explained more in the description. [4]

Calculate the difference between the variables To calculate the difference, type the difference between the variables into the text area below. The first variable is placed above the text box,

**Icalc Crack+**

Features: \* Connectivity: this application can be used in any application that connects to the web. \* java math classes and objects: you can write and use java math classes from icalc For Windows 10 Crack. \* Solving: you can create a problem, use variables, and click Solve, icalc will

create the math solution. \* Wizard: icalc can import math problems from a problem database. You can also import problems from a wizard. \* Arithmetic:

you can perform basic arithmetic operations. \* Logical: with the logical

operations (and, or, not), you can create complicated algorithms. \* Plus: you can create an action in icalc and link it to your application. \* Actions: you can use actions to perform actions inside of icalc, and can also create actions. \* String: you can change the formula of math problems in icalc, and can also use the formula menu in icalc. \* Expression editor: use the expression

editor to create complex formulas. \* Debug: you can debug the program to see the value of variables and math objects. \* Syntax help: you can create a problem, and icalc will give you a full description of how to create the problem. You can choose to import a wizard, a database, or an expression to solve the problem. You can also import arithmetic problems from a plus. =========================

application for java games description: calc application for java games is a game applet designed to allow a user to view math problems and calculate

================== calc

them with various variables. calc application for java games is a standalone java application designed to view math problems and calculate them with various variables. calc application for java games is a java application that allows a user to view math problems and calculate them with various variables. calc application for java games is a java program that enables a user to view math problems and calculate them with various variables. calc application for java games is a java application that enables a user to view math problems and calculate them with various

variables. calc application for java games is a java program that enables a user to view math problems and calculate them with various variables. calc application for java games is a java application that enables a user to view math problems and calculate them with various variables. calc application for java games is a java applet which shows math problems with different variables and allows you 77a5ca646e

icalc provides you with a handy application that can import Java math packages and solve complicated problems. icalc can solve any type of problem, from the most simple to the most difficult. It supports conditional structures and can work with multiple variables, enabling you to create complex algorithms. Demo: icalc demo Keywords: icalc problem solver math problem solver Java problem solver java math solver math problem solving java math problem math problem solver Java math solver Java

### math problem solver Math problem solver Math problem solving solver problem solver Natalie Portman, United States Supporting all my homework assignments, work, and exams in a single place is a huge timesaver. When I first started to use this app I was skeptical, because I've had so many homework apps in the past, but this one made me feel like I could actually do my work. Description: Natalie Portman, United States Supporting all my homework assignments, work, and exams in a single place is a huge time-saver. When I first started to use this app I

### was skeptical, because I've had so many homework apps in the past, but this one made me feel like I could actually do my work. Demo: Eileen Fenton, United Kingdom A very useful program to find times tables in under a minute. It also provides several other useful features, but if you just want to find the tables, it does exactly that. Description: Eileen Fenton, United Kingdom A very useful program to find times tables in under a minute. It also provides several other useful features, but if you just want to find the tables, it does exactly that.

Demo:

icalc provides you with a handy application that can import Java math packages and solve complicated problems. icalc can solve any type of problem, from the most simple to the most difficult. It supports conditional structures and can work with multiple variables, enabling you to create complex algorithms. icalc is a handy application that can import Java math packages and solve complicated problems. icalc can solve any type of problem, from the most simple to the most difficult. It supports conditional structures and can work with multiple

# variables, enabling you to create complex algorithms. icalc Description: icalc provides you with a handy application that can import Java math

packages and solve complicated problems. icalc can solve any type of problem, from the most simple to the most difficult. It supports conditional structures and can work with multiple variables, enabling you to create complex algorithms. icalc Description: icalc provides you with a handy application that can import Java math packages and solve complicated problems. icalc can solve any type of problem, from the most simple to the

most difficult. It supports conditional structures and can work with multiple variables, enabling you to create complex algorithms. icalc Description: icalc provides you with a handy application that can import Java math packages and solve complicated problems. icalc can solve any type of problem, from the most simple to the most difficult. It supports conditional structures and can work with multiple variables, enabling you to create complex algorithms. icalc Description: icalc provides you with a handy application that can import Java math packages and solve complicated

### problems. icalc can solve any type of problem, from the most simple to the most difficult. It supports conditional structures and can work with multiple variables, enabling you to create complex algorithms. icalc Description: icalc provides you with a handy application that can import Java math packages and solve complicated problems. icalc can solve any type of problem, from the most simple to the most difficult. It supports conditional structures and can work with multiple variables, enabling you to create complex algorithms. icalc is a handy application that can import Java math

## packages and solve complicated problems. icalc can solve any type of problem, from the most simple to the most difficult. It supports conditional structures and can work with multiple variables, enabling you to create complex algorithms. icalc is a handy

application that can import Java math packages and solve complicated problems. icalc can solve any type of problem, from the most simple to the most difficult. It supports conditional structures and can work with multiple variables, enabling you to create complex algorithms. icalc Description: icalc provides you with a handy

application that can import Java math packages and solve complicated problems. icalc can solve any type of problem, from the most simple to the most difficult. It supports conditional structures and can work with multiple variables, enabling you to create complex

Minimum: OS: Windows 10, Windows 8.1, Windows 7 Processor: Core i3, Core i5, Core i7 Memory: 4 GB RAM Graphics: DirectX 11 graphics card (HD 6000 or better) with at least 1 GB of dedicated video memory DirectX: Version 11 Storage: DirectXcompatible DVD-RW, DVD-R, CD-RW, Blu-ray compatible drive Sound: DirectX-compatible microphone Network: Broadband Internet connection (Broadband connection is recommended for best performance

<https://virtudojo.com/wp-content/uploads/2022/06/pracgis.pdf>

[https://fryter.com/upload/files/2022/06/UQ9nCqjYIdbIAE85UEy6\\_06\\_a370bc72b07667c05fc20b2c9637bf06\\_file.pdf](https://fryter.com/upload/files/2022/06/UQ9nCqjYIdbIAE85UEy6_06_a370bc72b07667c05fc20b2c9637bf06_file.pdf) <http://cyclades.in/en/?p=21035>

<https://wallacemartin96.wixsite.com/semabrito/post/skypemo-crack-download-pc-windows>

[https://myavangmusic.com/wp-content/uploads/2022/06/FTP\\_Password\\_Recovery.pdf](https://myavangmusic.com/wp-content/uploads/2022/06/FTP_Password_Recovery.pdf)

<https://www.midatlanticherbaria.org/portal/checklists/checklist.php?clid=61486>

<https://www.sernecportal.org/portal/checklists/checklist.php?clid=61487>

[https://wakelet.com/wake/L6TdrMyUSpz5cTSgK0\\_Cj](https://wakelet.com/wake/L6TdrMyUSpz5cTSgK0_Cj)